## **DCAE R8 Testplan**

## DCAE Platform

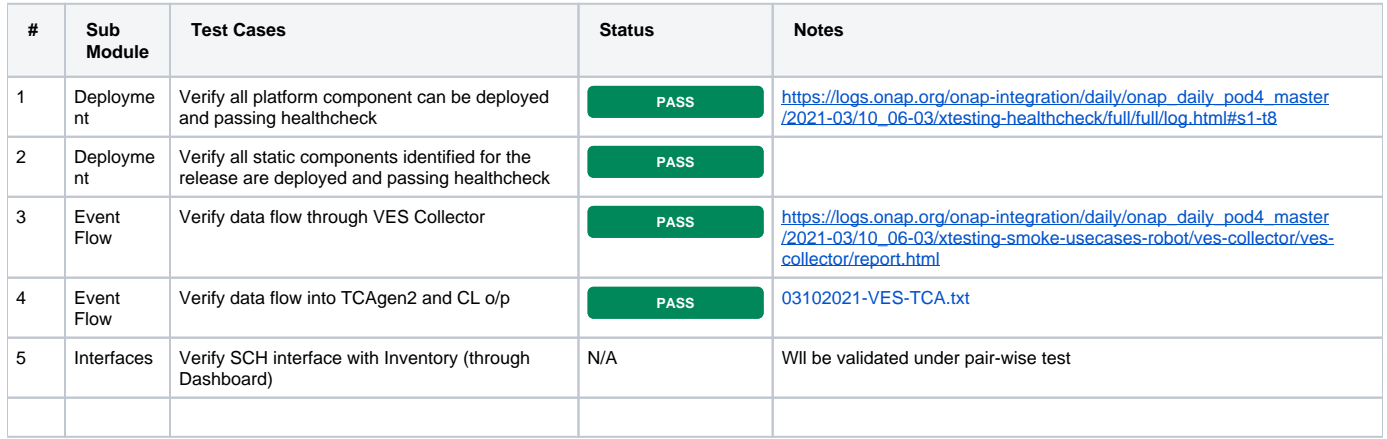

## DCAE MOD

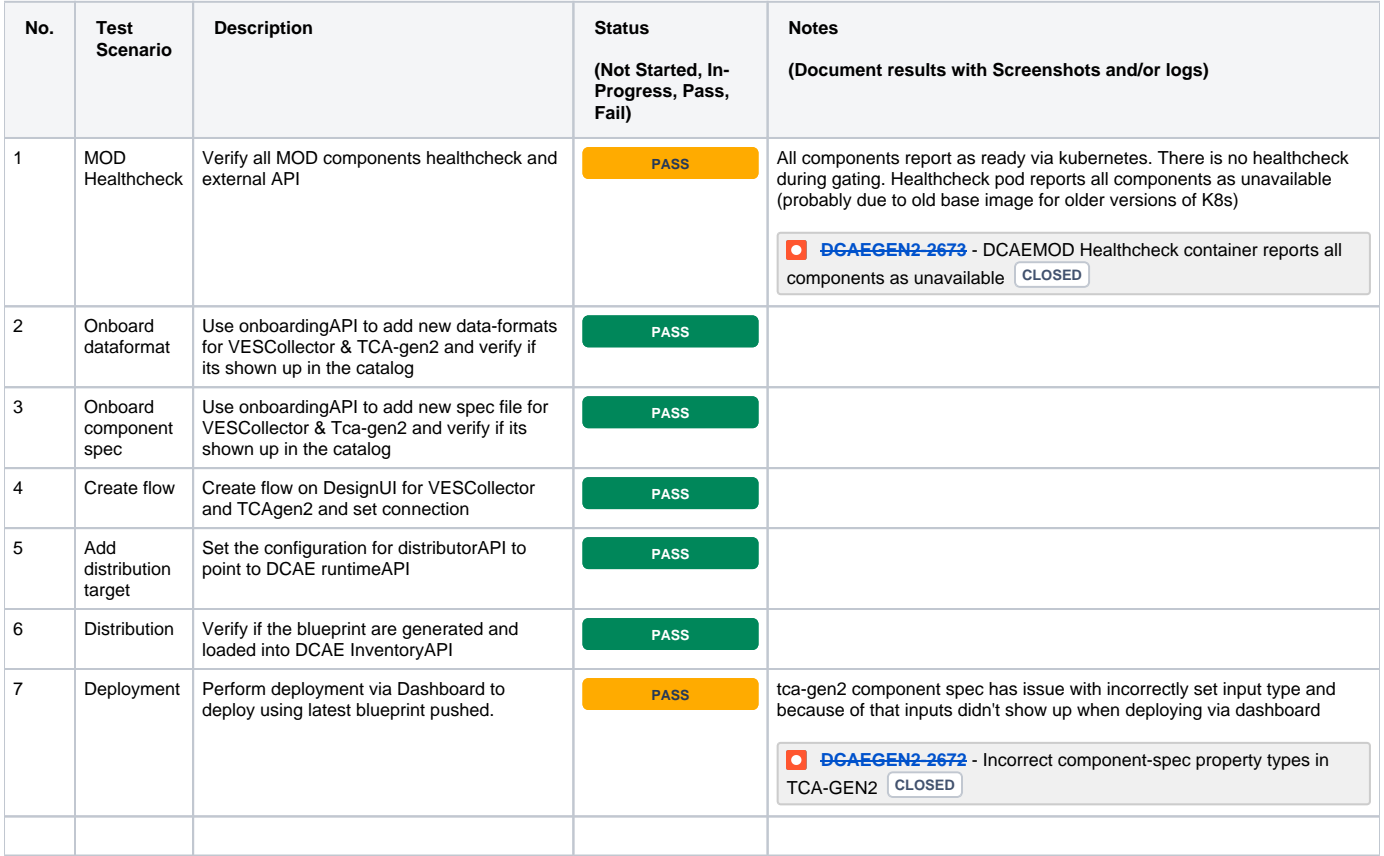